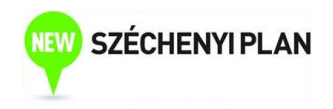

# ECONOMIC STATISTICS

Sponsored by a Grant TÁMOP-4.1.2-08/2/A/KMR-2009-0041 Course Material Developed by Department of Economics, Faculty of Social Sciences, Eötvös Loránd University Budapest (ELTE) Department of Economics, Eötvös Loránd University Budapest Institute of Economics, Hungarian Academy of Sciences Balassi Kiadó, Budapest

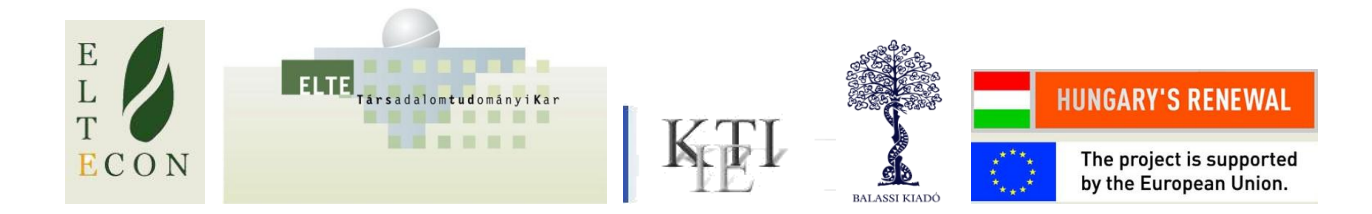

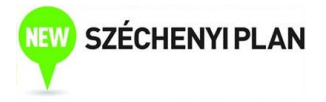

Author: Anikó Bíró Supervised by Anikó Bíró June 2010

## Week 10

## Univariate time series analysis: autocorrelation, stationarity, AR(1) model

## Distributed lag model – pitfalls

- Distributed lag model: regression of Y on X and on the lags of X
- OLS does not work if:
	- Y depends on lagged Y (e.g. investment/GDP, household expenditure on durable goods)
	- The variables are nonstationary

## Univariate time series analysis

- Model for a single time series
- Graphical analysis

Example 1: monthly export (m EUR) MNB data

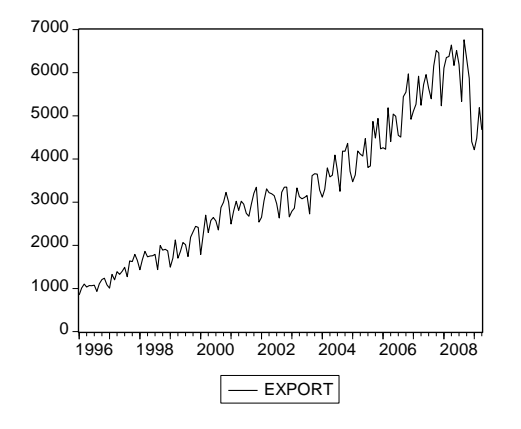

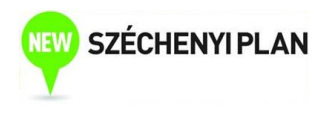

#### Example: monthly change of export

 $100 \cdot \Delta \ln (Exp) \approx \%$  change  $\Delta \ln(Exp) = \ln(Exp) - \ln(Exp)$ 

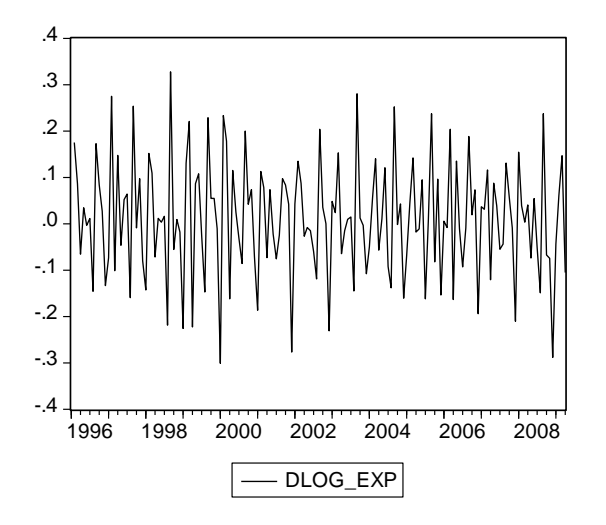

#### Example: public debt

Quarterly data (bn HUF, source: MNB)

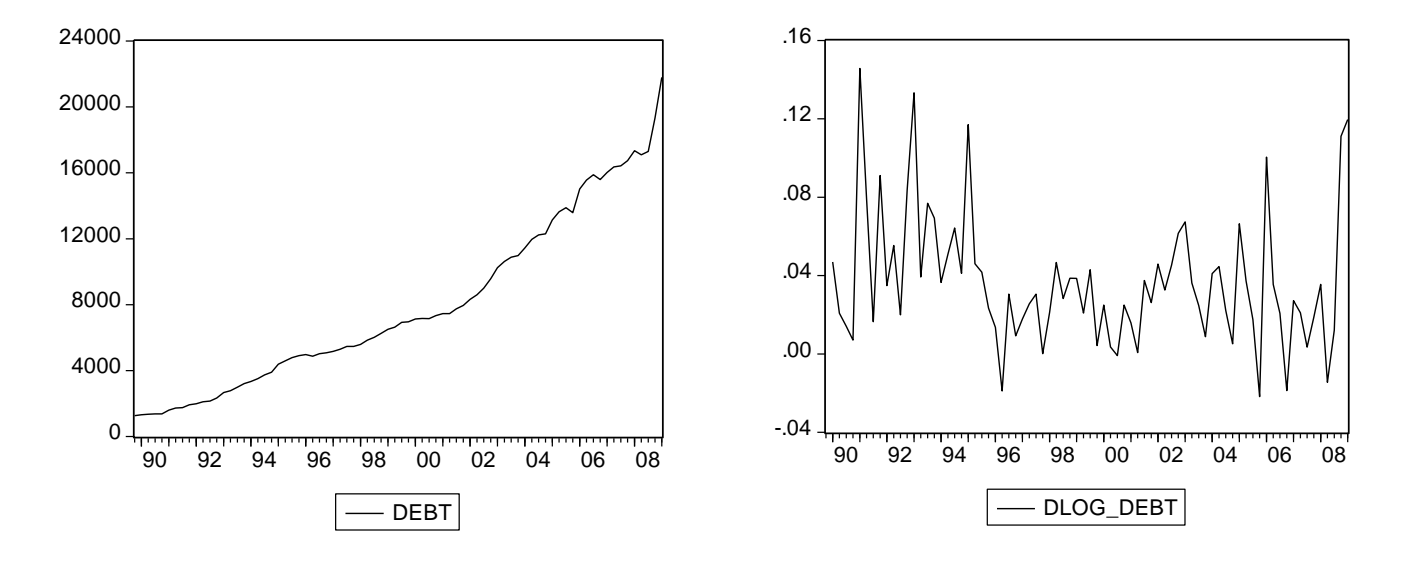

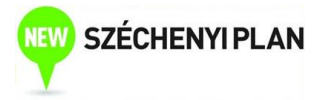

## **Trend**

- Most of the macroeconomic variables (consumption, income, debt) typically follow a trend
- Trend: permanent change throughout time
- Time series of differenced variables (difference or log difference): typically not trending

#### Autocorrelation

Correlation between a variable and its lagged value

 $r_p$ : correlation between Y and its p-th lag  $(Y_{-p})$ 

 $r_{p}$  =corr(Y,Y<sub>-p</sub>)

Trend: positive autocorrelation

#### Autocorrelation function

- Series of autocorrelations as a function of lag length
- Longer lag length fewer observations
- "Long run memory"

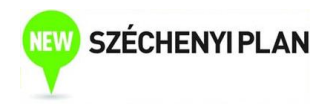

#### Example: public debt

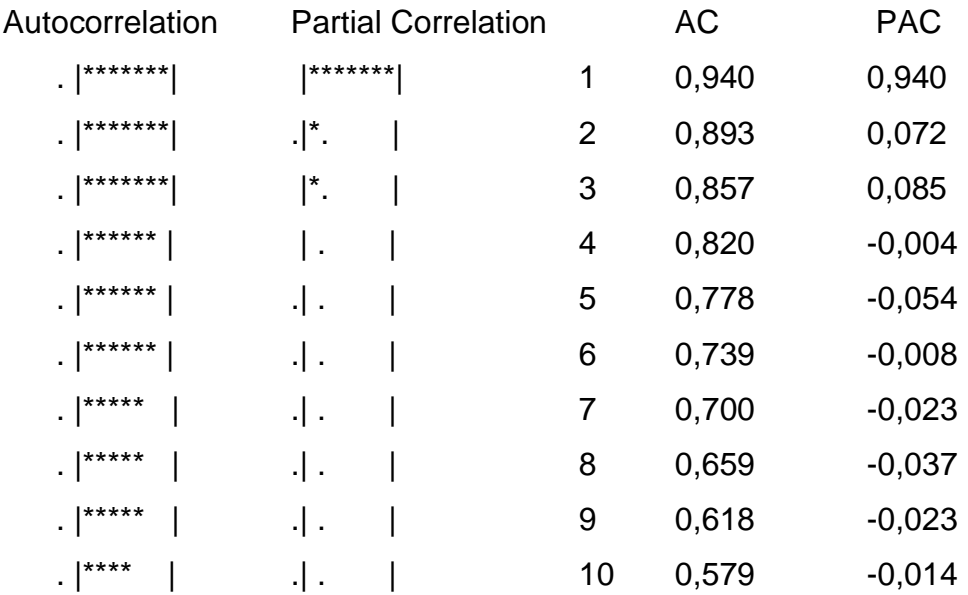

Partial autocorrelation: autocorrelation between  $X_t$  and  $X_{t-k}$ , with the effects of  $X_{t-1}$ , ...,  $X_{t-1}$ 

 $k+1$  filtered out

#### Univariate autoregression model

- Regression: more sophisticated than correlation
- AR(1) model:

$$
Y_t = \alpha + \phi Y_{t-1} + e_t
$$

- *Ф*=0: random variation around α
- *Φ***=1:** trending pattern

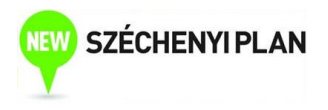

## Stationarity – AR(1) model

- Y is stationary in an AR(1) model if  $\vert \Phi \vert$  < 1
- Y is nonstationary if  $\Phi = 1$ 
	- Y has unit root
	- Autocorrelation is close to 1
	- Trending pattern
	- ΔY is stationary:

$$
\Delta Y_t = \alpha + (\phi - 1)Y_{t-1} + e_t
$$

- Random walk:  $Y_t = Y_{t-1} + e_t$ 
	- Example: stock exchange rates

#### Examples

AR(1) models of public debt and export – OLS

Estimated slope coefficients:

- Monthly export: 0.96
- Quarterly level of public debt: 1.04

Values close to 1 – test equality: t-test is not appropriate!

## **Summary**

- Trend
- Autocorrelation, autocorrelation function

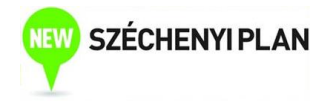

Univariate autoregressive model and stationarity

## Univariate time series analysis: autocorrelation, stationarity, AR(1) model

#### Seminar 10

#### Univariate time series analysis

- Model for a single time series
- Graphical analysis

Example 1: monthly export (m EUR, MNB)

Example 2: public debt, quarterly data (bn HUF, MNB)

Graphs of level and log difference (dlog)? Trend?

#### Autocorrelation

Correlation between a variable and its lagged value

 $r_p$ : correlation between Y and its p-th lag  $(Y_{-p})$ 

 $r_p = corr(Y, Y_p)$ 

Trend: positive autocorrelation

EViews: View/Correlogram

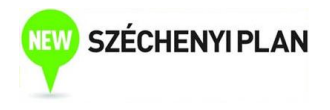

## Examples for analyzing autocorrelation functions

- Level (bn HUF) and first difference of public debt
- Level (m EUR) and first difference of export

#### Univariate autoregression model

• AR(1) model:

 $Y_t = \alpha + \phi Y_{t-1} + e_t$ 

- *Ф*=0: random variation around α
- *Ф*=1: trending pattern

## Stationarity – AR(1) model

- Y is stationary in an AR(1) model if | *Ф* |<1
- Y is nonstationary if  $\Phi = 1$ 
	- Y has unit root
	- Autocorrelation is close to 1
	- Trending pattern
	- ΔY is stationary:

$$
\Delta Y_t = \alpha + (\phi - 1)Y_{t-1} + e_t
$$

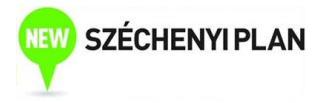

#### Examples

AR(1) models for public debt and export data – OLS

- Estimated slope coefficient?
- Can we assume stationarity?
- Estimated slope coefficient in the model of differenced variables?

## Homework 6 (groups)

Analyze 3 macroeconomic time series variables (from MNB database) with the EViews software

- Graphs of level and change, brief analysis
- Analysis of the autocorrelation function
- Estimation of AR(1) model can stationarity be assumed?